# COOKIES POLICY

During your navigation on our Site www.traceone.com, some information may be recorded in files called "cookies" (hereafter referred as "Cookies") installed on your computer, digital tablet, or smartphone. The following Policy allow an understanding of what is a Cookie, what is its purpose and how You can set it up.

### • *What is a Cookie?*

Cookies are short pieces of data that are sent to your terminal (computer, digital tablet, smartphone, etc.) when You visit a website. This data can only be read by its issuer. It allows identification of your terminal in which it has been registered and to register your navigation technical data for a limited time.

#### • *What Cookies are we using and for what purposes?*

We use the following Cookies in connection with your use of the Site:

#### *1- Cookies strictly necessary for the running of the Site*

These are those which are essential for the proper functioning of the Site, without which certain parts of the Site will not be able to function. They are generally only activated in response to actions that You perform. These Cookies do not store any personal data. No Cookie is used to transmit information of personal nature, nor is any type of so-called persistent cookie used, i.e. user-tracking systems.

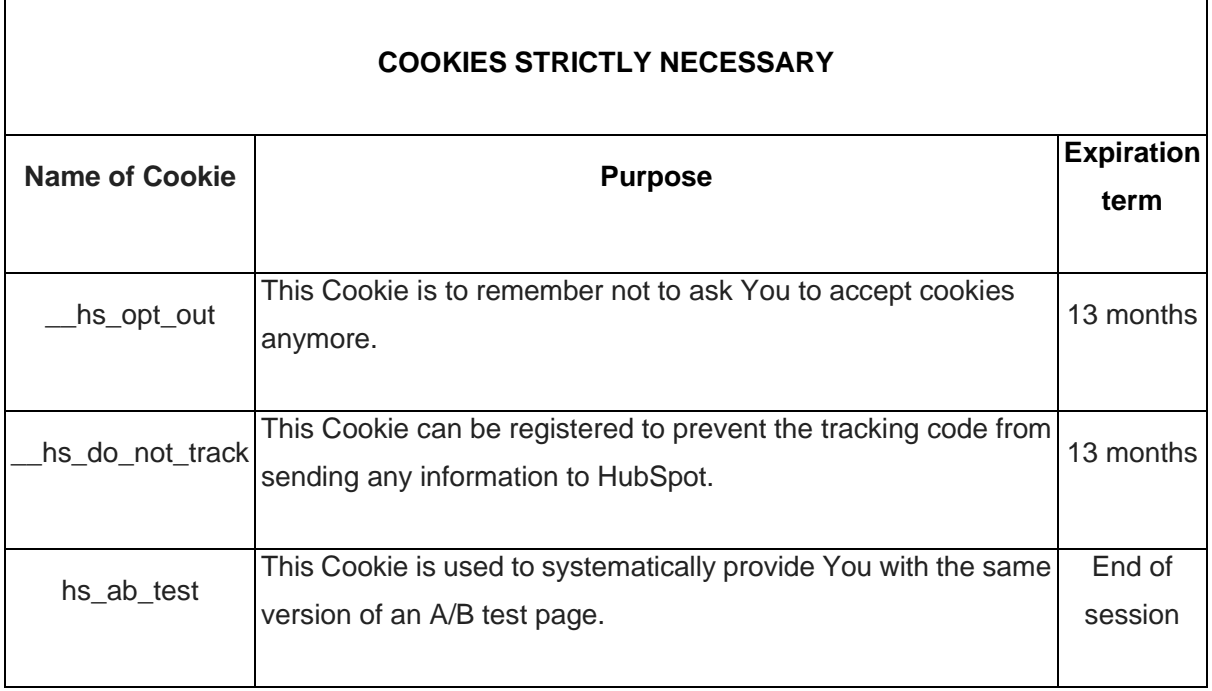

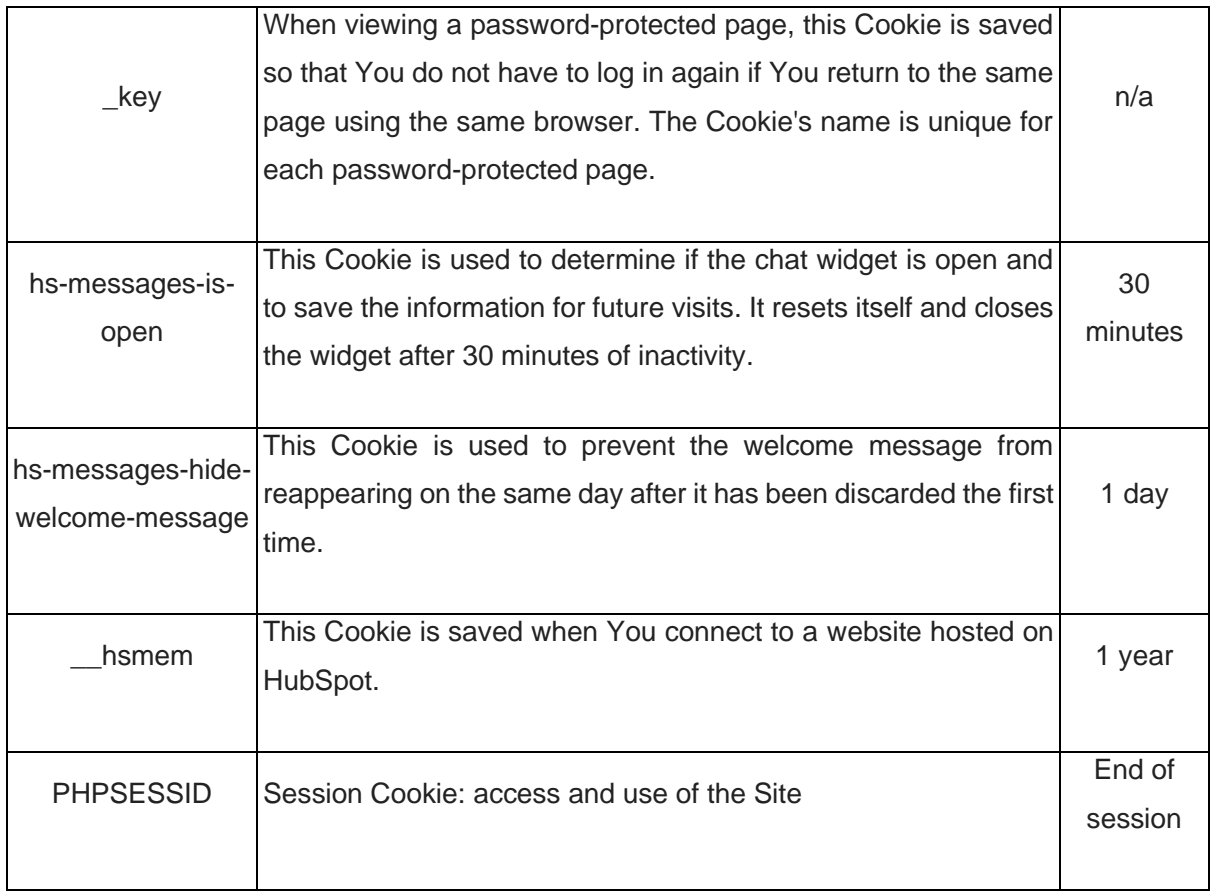

## *2- Cookies non strictly necessary for the running of the Site*

To be validly registered on Your terminal, these Cookies must be the subject of Your express consent.

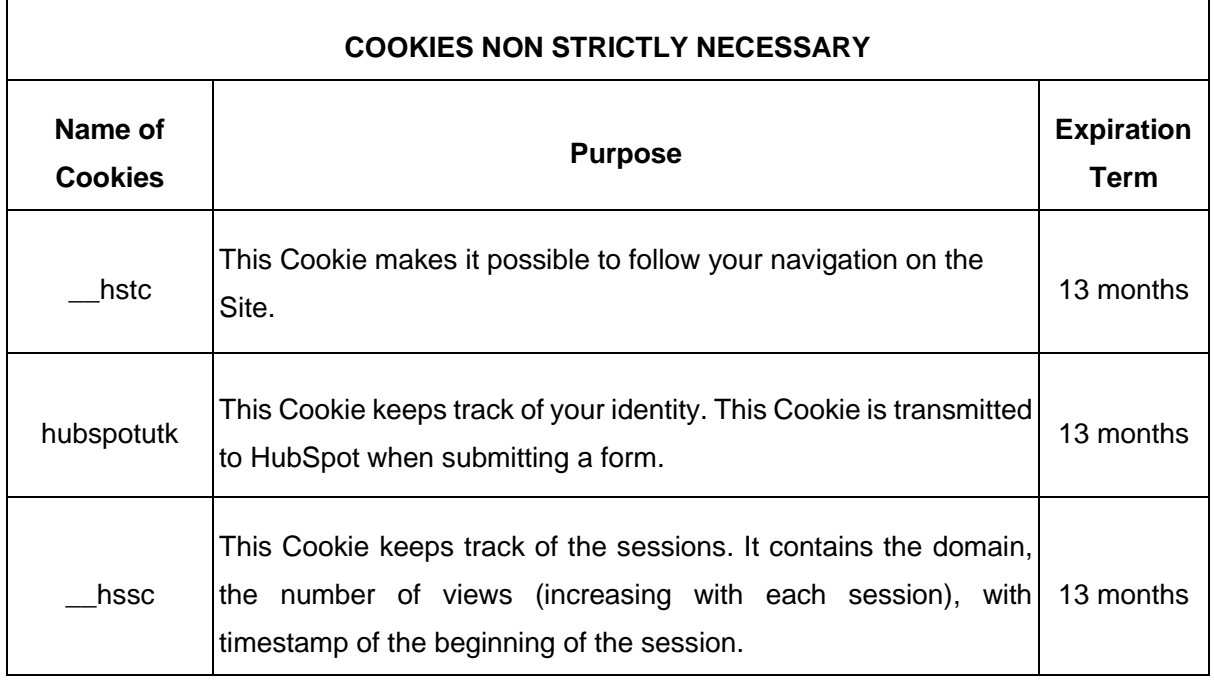

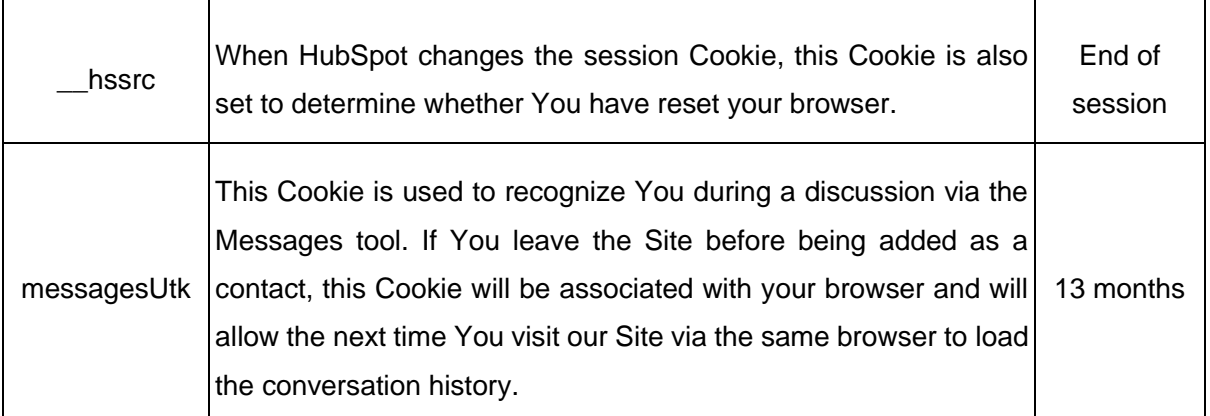

#### • *What are your choices regarding Cookies?*

You can set your browser to accept or reject Cookies on your device. You may choose at any time to express and modify your wishes regarding Cookies, by the means described below.

Accepting Cookies:

By browsing the Site, You agree to the deposit on your device of Cookies strictly necessary.

However, the registration of Cookies non strictly necessary is subject to your consent.

By clicking on "Accept cookies" on the banner to that effect, You accept, on your browser, the deposit on your device of all Cookies non strictly necessary. The Cookies embedded in the pages and content that You have viewed may be temporarily stored in a dedicated area of your device. They can only be read by their sender.

You can change your choice at any time on your browser as indicated below.

Rejecting Cookies:

You can configure your browser to block the storage of Cookies strictly necessary, in which case certain parts of the Site will not be able to function.

By clicking on "Refuse cookies" on the banner to that effect, no Cookie non strictly necessary will be deposited on your terminal and no data on navigation or actions carried out on our Site will be recorded.

Configurating Cookies:

You have the possibility to configure your web browser by taking into account the Cookies' stocked. If your web browser is set to refuse Cookies from our Site, it may alter the experience of our Site.

The management of Cookies or your choices are different according to your web browser used and has a proper description presented in its menu.

You will find hereafter the web links (non-exhaustive list) which will permit you to configure your web browser:

o Internet Explorer: [https://support.microsoft.com/en-us/help/278835/how-to-delete-cookie](https://support.microsoft.com/en-us/help/278835/how-to-delete-cookie-files-in-internet-explorer)[files-in-internet-explorer](https://support.microsoft.com/en-us/help/278835/how-to-delete-cookie-files-in-internet-explorer)

Firefox: [https://support.mozilla.org/en-US/kb/cookies-information-websites-store-on-your](https://support.mozilla.org/en-US/kb/cookies-information-websites-store-on-your-computer)[computer](https://support.mozilla.org/en-US/kb/cookies-information-websites-store-on-your-computer)

- o Safari: <https://support.apple.com/en-us/HT201265>
- o Google Chrome: <https://support.google.com/accounts/answer/61416?hl=en>
- o Opéra: <https://help.opera.com/en/latest/web-preferences/#cookies>
- $\circ$  HubSpot: for further information on the methods to gather and use data by HubSpot, please visit the web site: [https://knowledge.hubspot.com/articles/kcs\\_article/reports/what](https://knowledge.hubspot.com/articles/kcs_article/reports/what-cookies-does-hubspot-set-in-a-visitor-s-browser)[cookies-does-hubspot-set-in-a-visitor-s-browser.](https://knowledge.hubspot.com/articles/kcs_article/reports/what-cookies-does-hubspot-set-in-a-visitor-s-browser)

Once your choices are registered, we will only use Cookies non strictly necessary that You will have expressly authorized and Cookies strictly necessary that You didn't block on your browser. Any registered Cookies stocked before your configuration will remain active on your terminal and You will be able to suppress it via your web browser set up section.

If your terminal is used by several persons, the sharing of such use and the configuration of your web browser related to Cookies are your responsibility.

#### • *Links to other websites*

This Site may contain links or references for access to other websites, such as social networks Facebook, Instagram, Google+, Twitter and Pinterest. By clicking on the appropriate links you can, for example, share our contents. We inform you that Trace One does not control Cookies or other monitoring technologies of these websites to which this Cookies Policy does not apply.

The User may contact Trace One for any questions regarding the Cookies Policy at [dataprotection@traceone.com.](mailto:dataprotection@traceone.com)

Last update: 22/02/2024